## INSTRUKTIONER - GÄSTABUDSSLAGET 2023 - 2024

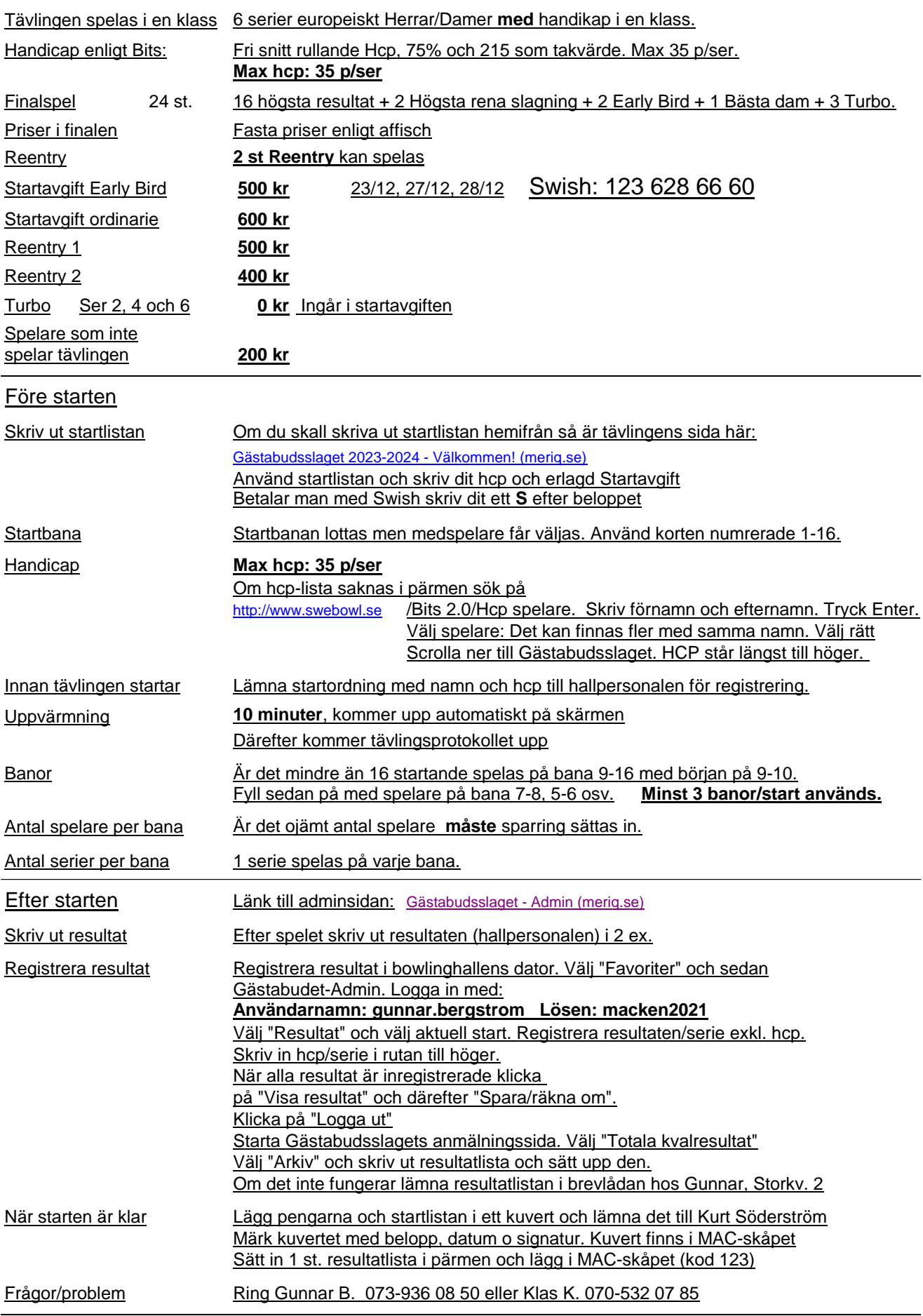